### **getData and SSA Postprocessing**

**(case study on Ondřejov spectra)**

# Petr Škoda

Astronomical Institute Academy of Sciences Ondřejov Czech Republic

### Tomáš Peterka

Faculty of Informatics, Czech Technical University, Prague

IVOA Interoperability meeting DAL session DAL1, NCSA, Champaign-Urbana, USA, 22<sup>nd</sup> May 2012 CZECH TECHNICAL UNIVERSITY IN PRAGUE FACULTY OF INFORMATION TECHNOLOGY DEPARTMENT OF SOFTWARE ENGINEERING

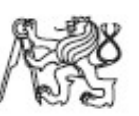

Bachelor's thesis

 $\,$  VO-compatible post-processing proxy server of stellar spectra

Tomáš Peterka

Supervisor: Dr. P. Škoda PhD.

21st May 2012

# **Motivation - LPV**

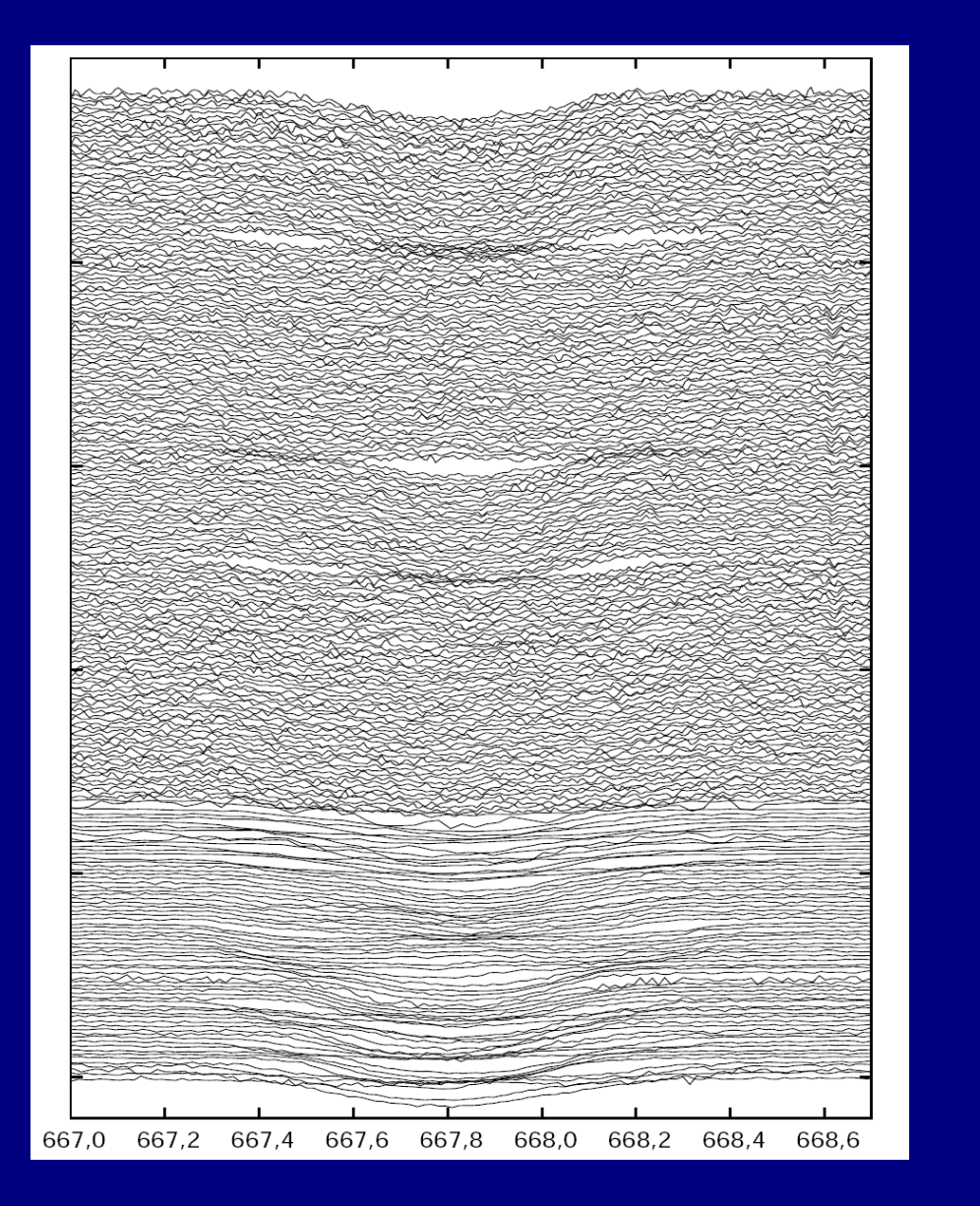

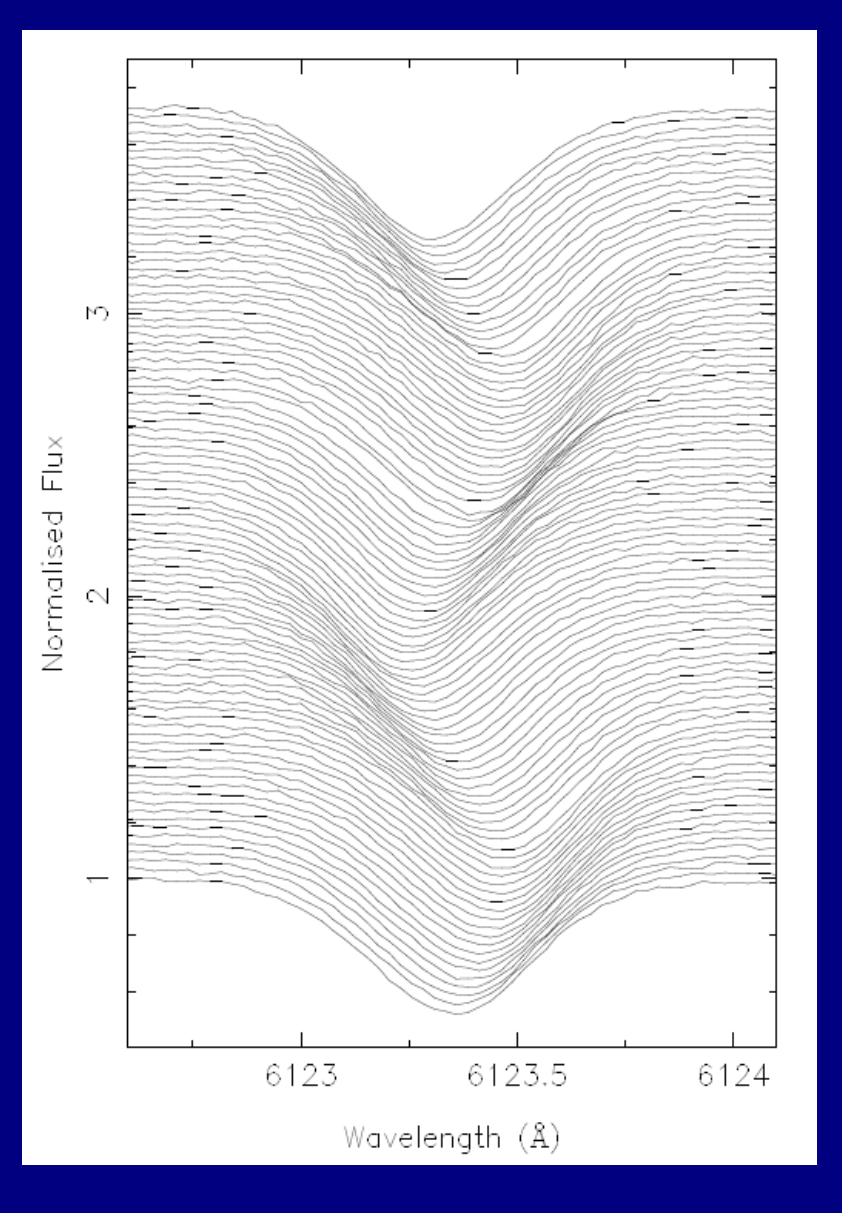

#### V436 Per Janík 2003 Rho Pup, Aerts et al.

# **SSA Postprocessing (DaCHS)**

- Virtual generation of data (SSAP)
- Cutouts BAND=6550e-10/6580e-10
- Rescaling / continuum normalization (modus) – FLUXCALIB=normalize
- Convolution resolution change SPECRP=3000
- FORMAT on the fly (multiple instances of query result)
	- SDM FITS generation FORMAT=fits
	- SDM VOTable FORMAT=votable
	- Original 1D FITS (for IRAF) FORMAT=native

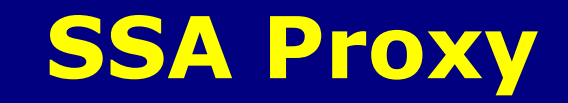

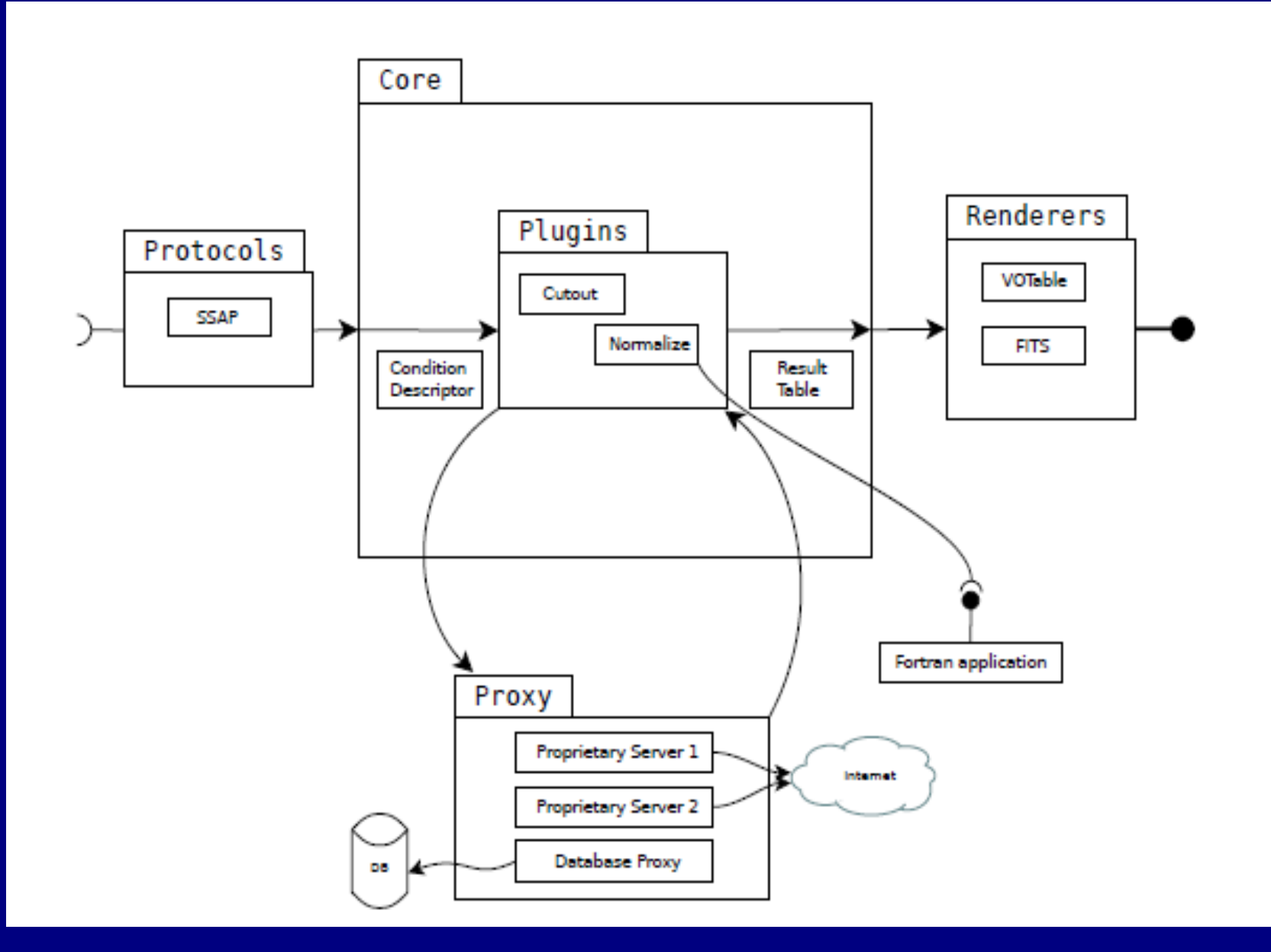

### **Select or Process ?**

GetData should help

http://ssaproxy.asu.cas.cz/heros/q/ssa/ssap.xml http://ssaproxy.asu.cas.cz/heros/q/pssa/ssap.xml FLUXCALIB=normalized - separate files NORMxxxx.fit cutouts applied for pssa

http://ssaproxy.asu.cas.cz/ccd700/q/ssa/ssap.xml http://ssaproxy.asu.cas.cz/ccd700/q/pssa/ssap.xml FLUXCALIB=normalized – calls division by (modus) – rescale AND cutouts on pssa

# **SSA Postprocessing (DaCHS)**

The accref of file has parameters for postproc

REPLACE getproduct with getData and filename PUBID

http://ssaproxy.asu.cas.cz/getproduct/ccd700/data/4her/6255-6767/ mh050025.fits? BAND=6540e-10%2F6580e-10&FLUXCALIB=normalized

## **Target names troubles (DaCHS)**

Why to specify object with TARGETNAMES ? Coordinates change – planets Coords secret (KEPLER15) Coords not precise (HR1847B) Special survey not in resolver (GALEX)

guess name – WILDTARGET (+WILDTARGETCASE) get list of all – REQUEST=getTargetNames (MAXREC)

DEMO in SPLAT-VO